3.講演会サイトについて(共通)

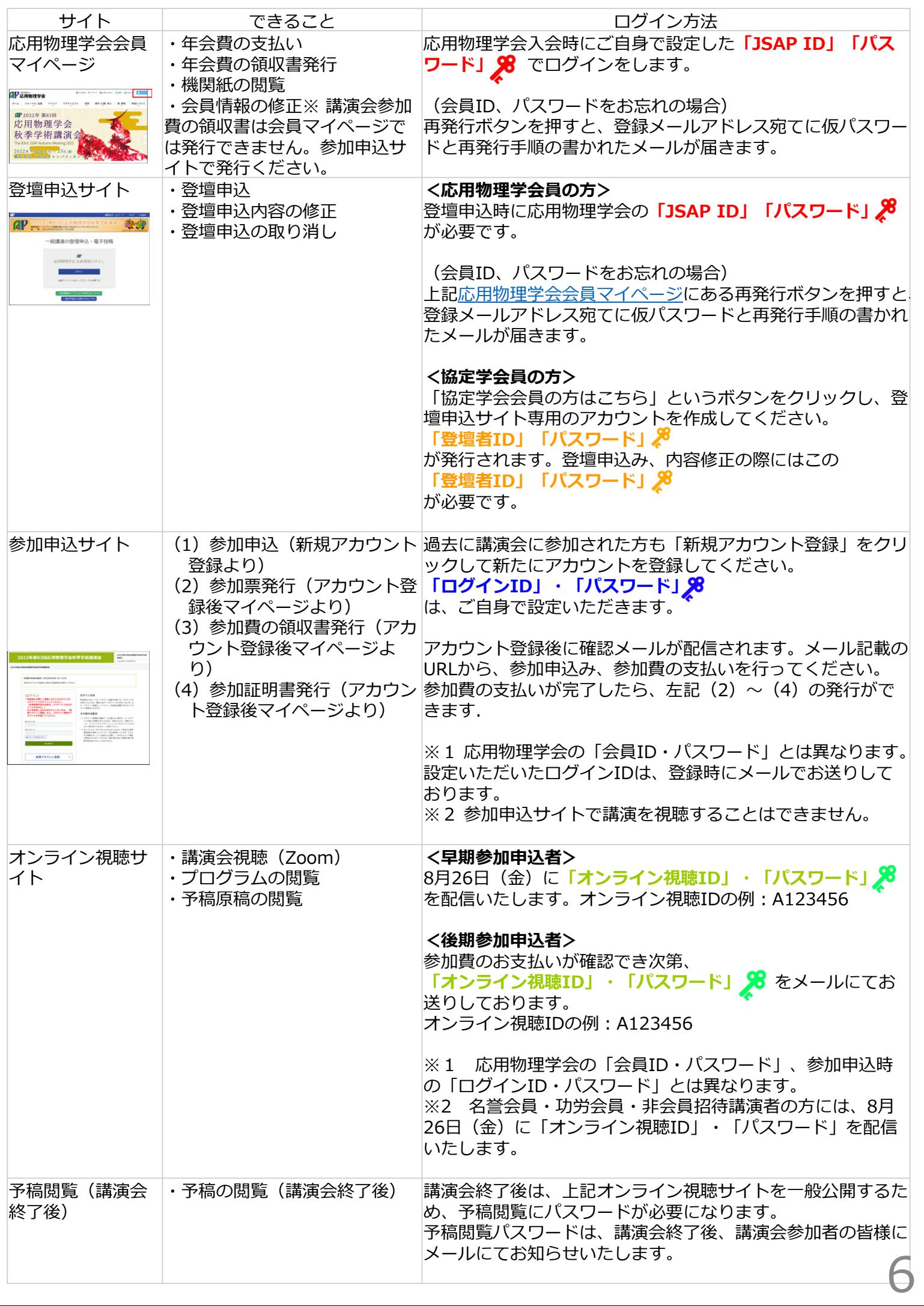